## CM-3G 周辺モジュール拡張技術文書 BME280 センサ(温度、湿度、気圧)

(第1版)

Copyright (C)2015 株式会社コンピューテックス

### 目次

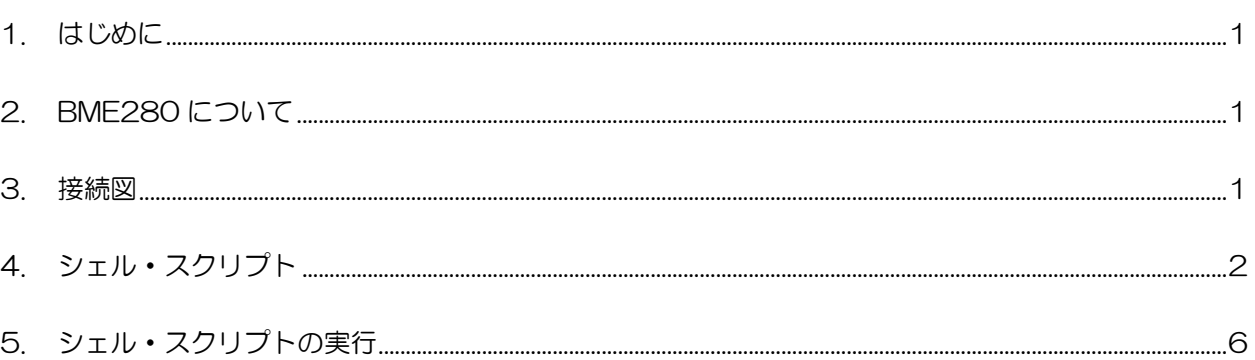

# <span id="page-1-0"></span>1. はじめに

本書は、CM-3G 開発キットで BME280 センサを使用するための補足マニュアルです。 CM-3G の拡張コネクタに接続可能なセンサを使用するための手順を記述します。

## <span id="page-1-1"></span>2. BME280 について

BME280 は、I2C で接続可能な温度、湿度、気圧センサです。

<span id="page-1-2"></span>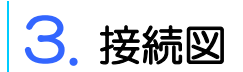

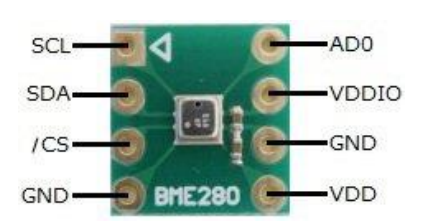

#### **BME280 と CM-3G100 D-BOARD の接続信号表**

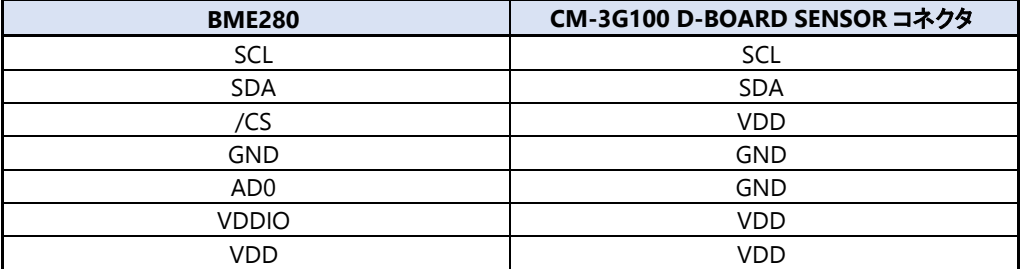

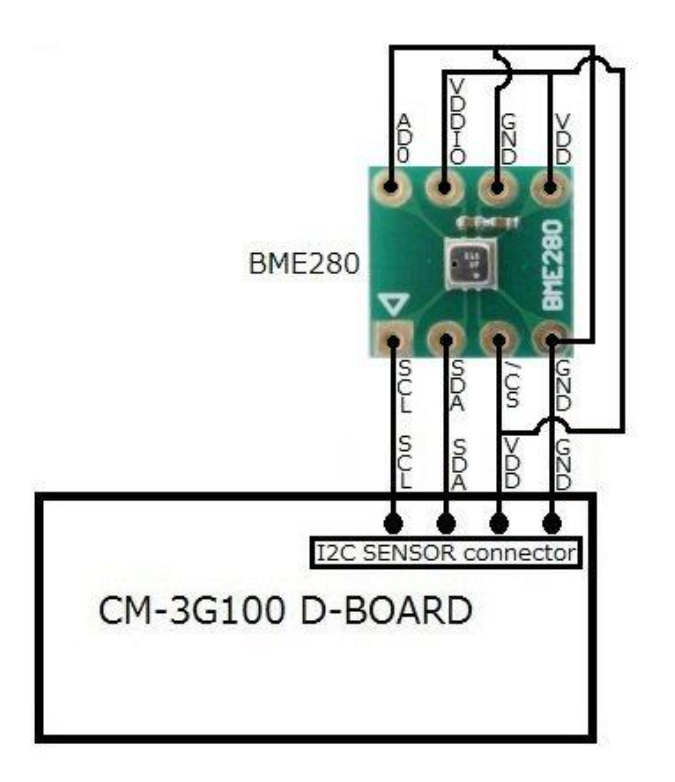

## <span id="page-2-0"></span>4. シェル・スクリプト

センサ情報を表示するシェル・スクリプトは以下の通りです。

```
#!/bin/sh
I2CADDR=0x76
usage()
{
         echo "Usage: $0 -t -h -p"
         echo "Where,"
         echo " -t : read Temperature"
         echo " -h : read Humidity"
         echo " -p : read Pressure"
         echo "Eg: $0 -t -h -p or $0 -t -h"
         exit 1
}
read_word_register()
{
         reg=$2
         vall=`i2cget -f -y 3 $1 $reg b`
         reg=\$((reg + 1))valh=`i2cget -f -y 3 $1 $reg b`
         valh=\$((valh \ll 8))echo $((valh | vall))
}
# Argument checks
if [ $# -lt 1 ]; then
         echo "Error: Parameter mismatch"
         usage $0
fi
# get the parameters
temp_read=0
humidity_read=0
pressure_read=0
while [ "$1" != "" ]; do
         case $1 in
         -t)
                  temp_read=1
                  ;;
         -h)
                  humidity_read=1
                  ;;
         -p)
                  pressure_read=1
```

```
;;
          * )
                    usage
          esac
          shift
done
# device check
id='i2cget -f -y 3 $I2CADDR 0xD0 b`if \lceil $? != 0 ] || \lceil $id != 0x60 ]; then
          echo "Error: BME280 not detected"
          exit 1;
fi
# initialize
# IIR filter (16), t-standby(20ms)
i2cset -f -y 3 $I2CADDR 0xF5 0xF0 b# Prepare for Forced mode
i2cset -f -y 3 $I2CADDR 0xF4 0x00 b# Temperature-compendated humidity and pressure
# Set Oversampling x 2
val=i2cget -f -y 3 $I2CADDR 0xF4val=\$(((val \& ^\sim 0_xE0) | 0_x40))i2cset -f -y 3 $I2CADDR 0xF4 $val
# Read Compensation parameter from Non-volatile memory
dig_T1=$(read_word_register $I2CADDR 0x88)
dig_T2=$(read_word_register $I2CADDR 0x8A)
dig_T3=$(read_word_register $I2CADDR 0x8C)
if [ $humidity_read == 1 ]; then
          # Set Oversampling x 1
          i2cset -f -y 3 $I2CADDR 0xF2 0x01
          # Read Compensation parameter from Non-volatile memory
          dig_H1=`i2cget -f -y 3 $I2CADDR 0xA1 b`
          dig_H2=$(read_word_register $I2CADDR 0xE1)
          dig_H3=i2cget -f -y 3 $I2CADDR 0xE3 bdig_H4_5=i2cget -f -y 3 $I2CADDR 0xE5 b
          dig_H4_xmsb=`i2cget -f -y 3 $I2CADDR 0xE4 b`
          dig_H4=((\text{dig}_H4-\text{cos} \leq 4) | (\text{dig}_H4-\text{cos} \leq 0 \times 0))dig_H5_xmsb=`i2cget -f -y 3 $I2CADDR 0xE6 b`
          dig_H5=((\text{dig}_H5\text{-}\text{xmsb}\ll 4) \mid (\text{dig}_H5\text{-}\text{lsb}\gg 4)))dig_H6=i2cget -f -y 3 $I2CADDR 0xE7 bfi
if [ $pressure_read == 1 ]; then
          # Set Oversampling x 16
          val = i2 \text{cget } -f -v 3 $I2CADDR 0xF4val=\$(((val \& ^\sim 0x1C) | 0x14))i2cset -f -y 3 $I2CADDR 0xF4 $val
          # Read Compensation parameter from Non-volatile memory
          dig_P1=$(read_word_register $I2CADDR 0x8E)
```

```
dig P2=$(read word register $I2CADDR 0x90)
          dig_P3=$(read_word_register $I2CADDR 0x92)
          dig_P4=$(read_word_register $I2CADDR 0x94)
          dig P5=$(read word register $I2CADDR 0x96)
          dig_P6=$(read_word_register $I2CADDR 0x98)
          dig_P7=$(read_word_register $I2CADDR 0x9A)
          dig P8=$(read word register $I2CADDR 0x9C)
          dig_P9=$(read_word_register $I2CADDR 0x9E)
fi
while \lceil 1 \rceil; do
          echo "**** BME280 ****"
          # Forced mode
          val=i2cget -f -y 3 $I2CADDR 0xF4val=\$(((val \& ^{^{\sim}}0x03) | ^{^{\sim}}0x01))i2cset -f -y 3 $I2CADDR 0xF4 $val
          # Wait for the measurement to be completed
          while \lceil 1 \rceil; do
                    val=`i2cget -f -y 3 $I2CADDR 0xF3 b`
                    val=$((val & 0x08))
                    if [sval == 0]; then
                               break;
                    fi
          done
          # Temperature-compensated Pressure and humidity
          temp_msb=i2cget -f -y 3 $I2CADDR 0xFA btemp_lsb=i2cget -f -y 3 $I2CADDR 0xFB b)temp_xlsb=`i2cget -f -y 3 $I2CADDR 0xFC b`
          adc_T=((\text{temp}_msb \ll 12) | (\text{temp}_lsb \ll 4) | (\text{temp}_xlsb \gg 4)))var1=((((((\text{adc}_T \gg 3) - (\text{dig}_T \ll 1)))) * (\text{dig}_T 2)) \gg 11))var2=\$((((((( (adc_T \> 4) - (dig_T1)) * ((adc_T \> 4) - (dig_T1)))) \> 12) * (dig_T3)) \> 14))t_fine=\$((var1 + var2))if [ $temp_read == 1 ]; then
                     temp=$(((t_fine * 5) + 128) \gg 8))temp=`echo $temp | awk '{printf"%0.2f°C\n", $1/100}'`
                    echo "Temperature : $temp"
          fi
          if [ $humidity_read == 1 ]; then
                    hum_msb=i2cget -f -y 3 $I2CADDR 0xFD b)hum_lsb=i2cget -f -y 3 $I2CADDR 0xFE badc H=\$(((\text{hum msb} \leq 8) \mid \text{hum lbs}))v_x1_u32r=\frac{2}{(t_fine - 76800)}v_x1_u32r=\frac{(((((((ode_R x + 14) - (right_X x20) - (right_B x - 14)x2r)) + (16384)))}{125}\Rightarrow 15) * (((((((v_x1_u32r * (dig_H6)) \Rightarrow 10) * (((v_x1_u32r * (dig_H3)) \Rightarrow 11) + (32768))) \Rightarrow 10) +
(2097152) * (dig_H2) + 8192) > 14)))
                    v_x1_u32r=\{(((v_x1_u32r - (((((v_x1_u32r \rightarrow 15)*(v_x1_u32r \rightarrow 15)) \rightarrow 7)*(dig_H1))\gg 4))))
                    v_x1_u32r=\$(((v_x1_u32r \leq 0 ? 0 : v_x1_u32r)))v_x1_u32r=\frac{2}{3}(((v_x1_u32r \cdot 419430400 ? 419430400 : v_x1_u32r)))v_x1_u32r=((v \ x1 \ u32r \gg 12))v_x1_u32r = echo v_x1_u32r | awk '{printf"%0.3f %%RH\n", $1/1024}'
```
### **Computex**

```
echo "Humidity : v \times 1 u32r"
          fi
          if [ $pressure_read == 1 ]; then
                    pressure msb=`i2cget -f -y 3 $I2CADDR 0xF7 b`
                    pressure_lsb=`i2cget -f -y 3 $I2CADDR 0xF8 b`
                    pressure_xlsb=`i2cget -f -y 3 $I2CADDR 0xF9 b`
                    adc_P=((\text{pressure\_msb} \leq 12) | (\text{pressure\_lsb} \leq 4) | (\text{pressure\_slsb} \geq 4)))var1=\$(((t_{final} \gg 1) - 64000))var2=\$((((var1 \gg 2) * (var1 \gg 2) ) \gg 11 ) * (dig_P6)))var2=\$((var2 + ((var1 * (dig_P5)) \leq 1)))var2 = $(((var2 \gg 2) + ((dig_P4) \ll 16)))var1=\$(((((dig_P3 * (((var1 \gg 2) * (var1 \gg 2) 2) * (var1 \gg 2)) \gg 13)) \gg 3) + (((dig_P2) * var1)\gg 1)) \gg 18))
                    var1=\$((((((32768 + var1)) * (dig_P1)) \gg 15)))if [ $var1 -eq 0 ]; then
                              p="0.000 hPa"
                    else
                              p=\$((((((1048576) - adc_P) - (var2 \gg 12))) * 3125))sign=((p & 0x80000000))if ! [ $sign -eq 0 ]; then
                                        p=\$(((p \leq 1) / (var1)))else
                                        p=\$(((p / var1) * 2))fi
                              var1=((((\text{dig_P9}) * (((\text{ip} \gg 3) * (\text{p} \gg 3)) \gg 13))) \gg 12))\text{var2=$((((p \gg 2)) * (dig_P8)) \gg 13))p=\$(((p + ((var1 + var2 + dig_P7) >> 4))))p=`echo p \mid awk' {printf"%0.3f hPa\n", $1/100}'`
                    fi
                    echo "Pressure : $p"
          fi
          # delay
          usleep 500000
done
```
# <span id="page-6-0"></span>5. シェル・スクリプトの実行

以下のようにシェル・スクリプトを実行すると、センサの値を取得して表示します。

### $#$  bme280.sh -t -h -p

シェル・スクリプトのオプションは以下の通りです。少なくとも 1 つのオプションを指定してください。

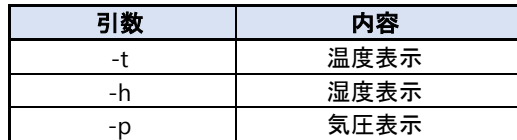

シェル・スクリプトの実行結果は以下のようになり、温度、湿度、気圧の情報を一定時間ごとに表示します。 シェル・スクリプトを終了する場合は、**[Ctrl] + [C]**を入力してください。

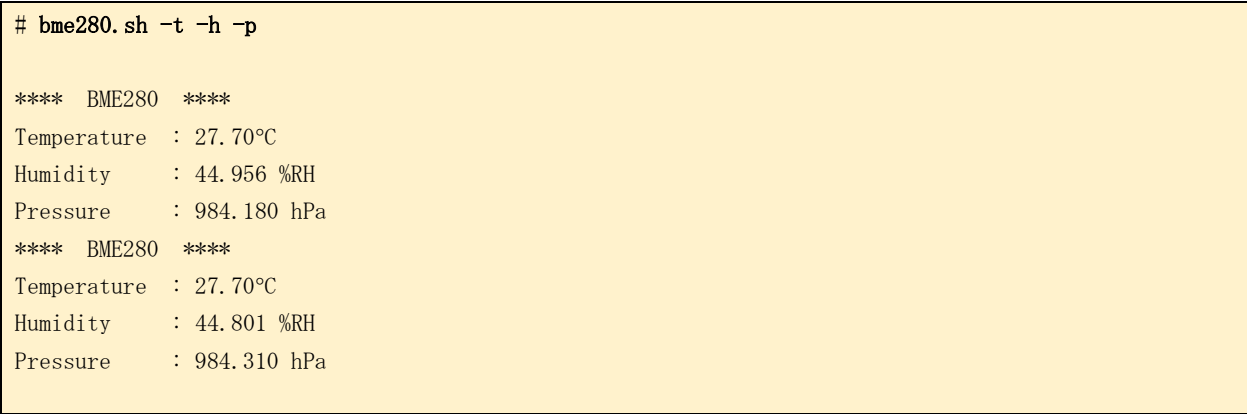

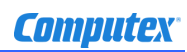

### 変更履歴

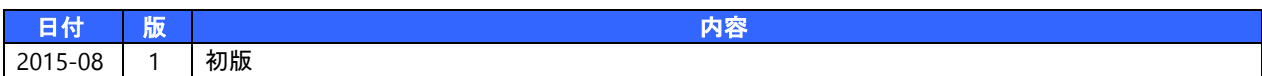

- 本書の内容の一部、または全部を無断で使用することや、複製することはできません。
- 本書の内容、および仕様に関しては将来予告なしに変更することがあります。
- 本書は万全の注意を払って生産されていますが、ご利用になった結果について当社は一切の責任を負いかねますのでご了承く ださい。
- COMPUTEX は、(株)コンピューテックスの登録商標です
- その他本書で取り上げる会社名および製品名などは、一般に各メーカーの商標、または登録商標です。

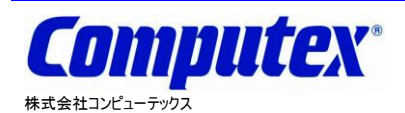

本 社 〒605-0846 京都市東山区五条橋東 4-432-13 對嵐坊ビル TEL:075-551-0528(代) FAX:075-551-2585 東京営業所 TEL:03-5753-9911(代) FAX:03-5753-9917 テクニカルセンタ TEL:075-551-0373 FAX:075-551-2585

**CM-3G** 周辺モジュール拡張技術文書 **BME280** センサ**(**温度、湿度、気圧**) 2015** 年 **8** 月 第 **1** 版 **CX506(A)1508**